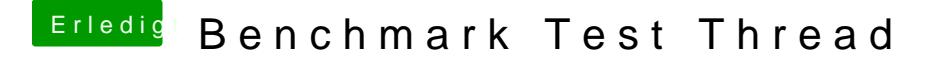

Beitrag von griven vom 30. Juni 2018, 01:03

Dann solltest Du das Bild aber auch hochladen und nicht einfach vom Deskt so kommt hier nur ein nettes Fragezeichen an. Hochlanden geht über Erwe ja Willkommen hier im Forum